# **GP Education: A Guide for Organisers: Setting up a Pre-Course Questionnaire**

- **If you ask your audience in advance what they want to cover at an event you will<sup>1</sup> :**
	- o Help them to think about their own practice and learning needs
	- o Increase their involvement and satisfaction in the course
	- o Help the speakers to plan their sessions to meet the needs of those attending
	- o Increase the likelihood of learning being relevant and used to improve practice

### **Step 1: Create the questionnaire:**

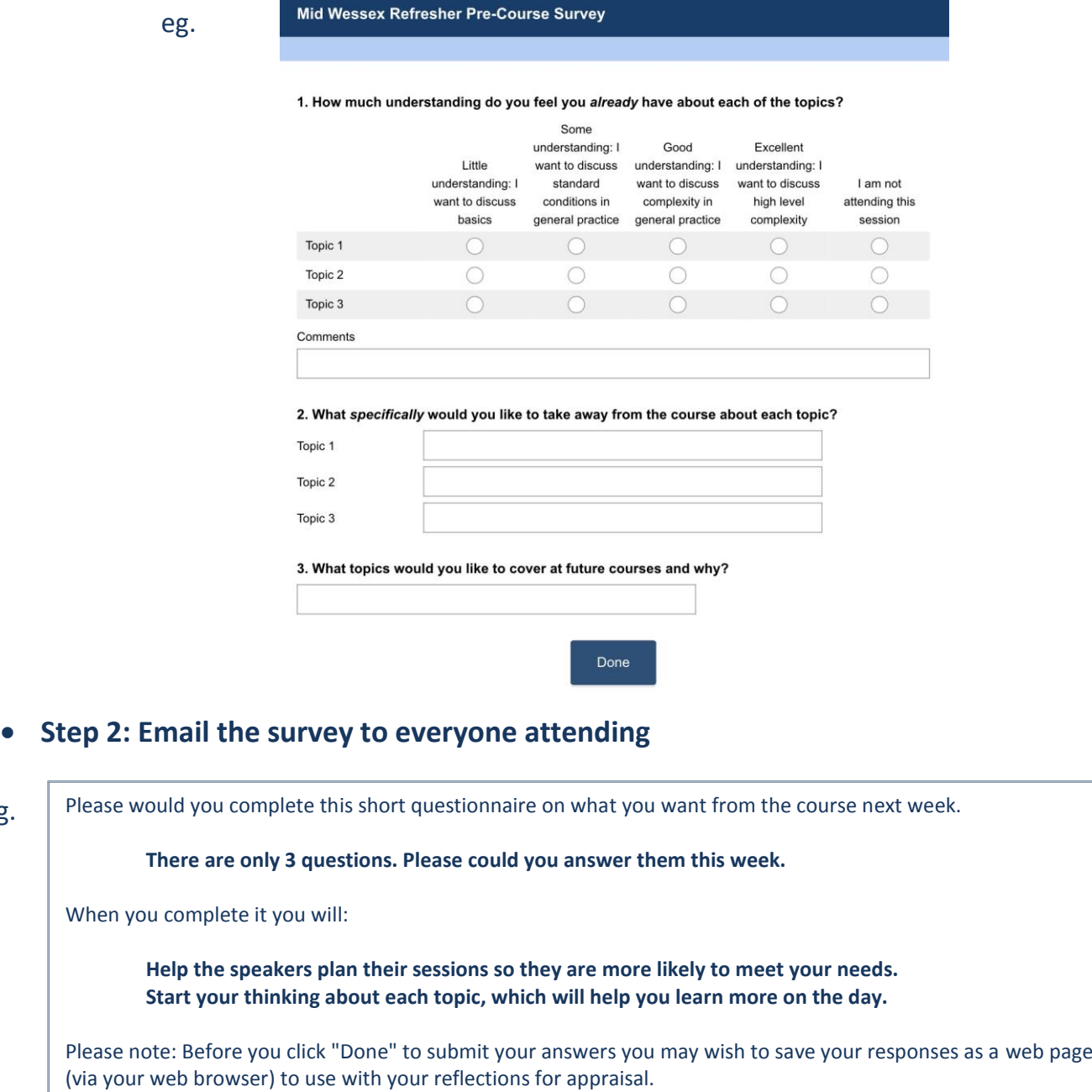

Many thanks for taking a couple of minutes to fill it in, the survey can be found at: https://www.surveymonkey.com.....

**Step 3: Email a link for results to your speakers**

eg.

## **How to create the above survey in Survey Monkey (Step 1):**

- > Register with the website [www.surveymonkey.net](http://www.surveymonkey.net/)
- > Log in
- > "Create new survey"
- > "Build new survey from scratch"
- > Name your survey
- > "Let's Go!"
- > "Add a new Question"
- **Q1** > "Matrix/Rating Scale" Rows > Add your specific topic titles Columns > Add your quantifiers

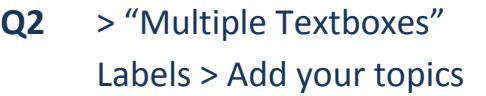

**Q3** > "Single Textbox"

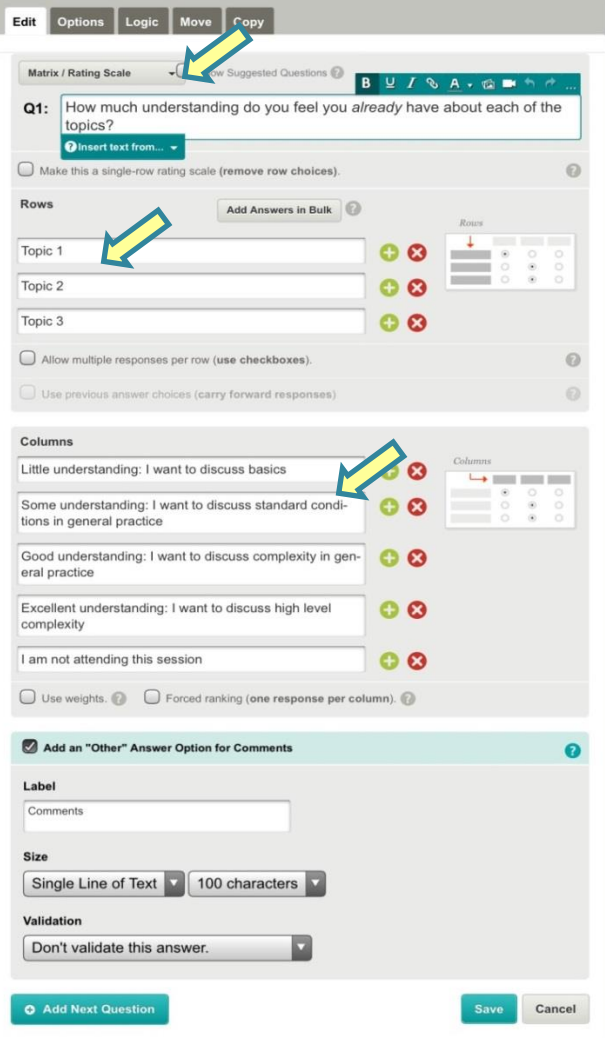

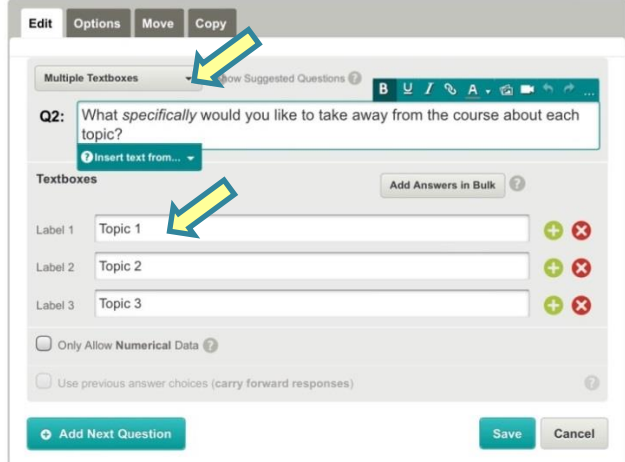

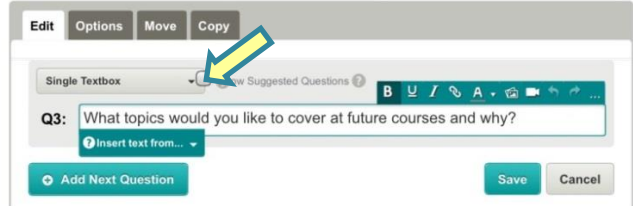

## **How to create weblinks in Survey Monkey to send in emails (Steps 2 & 3):**

### For Attendees:

- Generate a link to complete the survey:
	- > "Collect Responses"
	- > "Get Web Link"
	- Copy the weblink (https://...)
	- Paste link into an email
	- Send to those attending
	- (Responses will be anonymous)

### For Speakers:

- Generate a link to view results:
	- > "Analyse results"
	- > "Share all"
	- > "Anyone with link"
	- > Tick all boxes under "include"
	- $-$  > "Next"
	- Copy the weblink (https://...)
	- Paste link into an email
	- Send to speakers
	- (Results will be viewed "live")

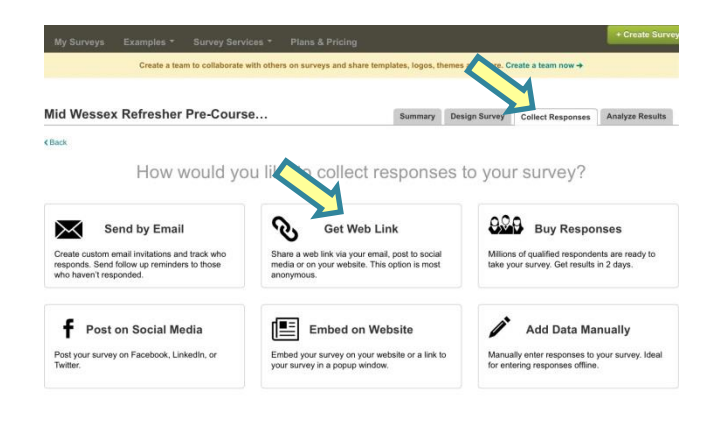

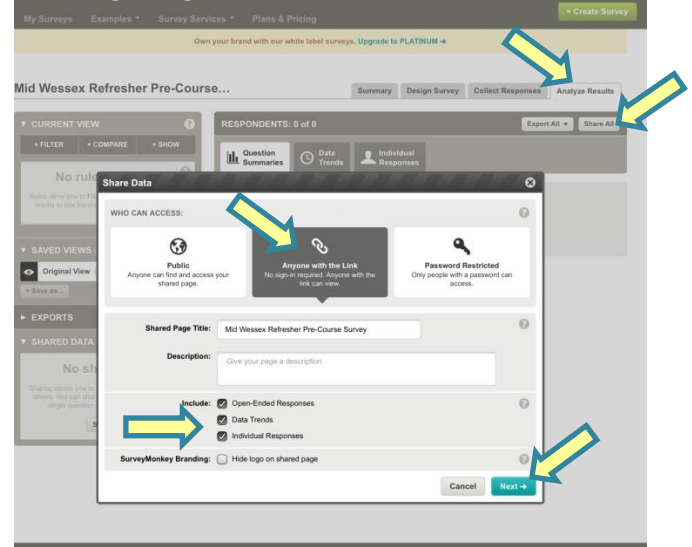

#### **Once you have a survey you can simply copy it when you want to create future surveys:**

- > Log in > "Create new survey"
- > "Edit a copy of an existing survey" > "Select existing survey"
- Choose your original survey, rename the copy and add your new topics

#### **Use & Distribution:**

This guide was written as a result of a dissertation for an MA in Medical Education at Winchester University:

*1. O'Reilly H (2016) "How are GPs' educational needs met by specialist-led large group education events?"* The most up to date version can be found at<https://www.wgpet.co.uk/wessexgptutors> This guide is freely available but users (and speakers) are requested to complete a short feedback survey:

## **Please leave feedback: <https://www.surveymonkey.co.uk/r/DZN779V>**

**Contact**: Dr Helen O'Reilly, GP & Winchester GP Tutor, Mid Wessex, Health Education Wessex *[helen.oreilly@winchester.ac.uk](mailto:helen.oreilly@winchester.ac.uk)*